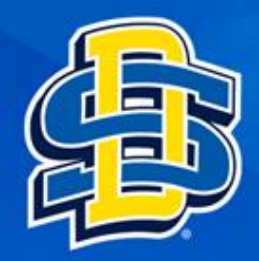

# Install R on Mac

### $\n **D**\n **E**$

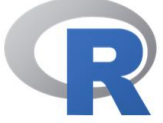

### [Home]

**Download** 

**CRAN** 

#### **R** Project

**About R** Logo Contributors **What's New? Reporting Bugs** Conferences Search **Get Involved: Mailing Lists Get Involved: Contributing Developer Pages** R Blog

#### **R** Foundation

Foundation **Board Members Donors** Donate **Help With R Getting Help Manuals** 

### **The R Project for Statistical Computing**

### **Getting Started**

R is a free software environment for statistical computing and graphic variety of UNIX platforms, Windows and MacOS. To download R, p mirror.

If you have questions about R like how to download and install the software, or what the license terms are, please read our answers to frequently asked questions before you send an email.

### **News**

- . R version 4.2.0 (Vigorous Calisthenics) has been released on 2022-04-22.
- R version 4.1.3 (One Push-Up) was released on 2022-03-10.
- Thanks to the organisers of useR! 2020 for a successful online conference. Recorded tutorials and talks from the conference are available on the R Consortium YouTube channel.
- You can support the R Foundation with a renewable subscription as a supporting member

### **News via Twitter**

useR! 2022

@ useRconf

国

**B** The R Foundation Retweeted

### **Documentation**

**FAQs** 

#### Registration user2022.r-project.org

Have you registered for #useR2022 yet? Some

more sessions fill up. user2022.r-

project.org/participate/re... #RStats

tutorials are already sold out. Sign up now, before

Navigate to The R Project for Statistical Computing homepage

 $\mathcal{C}$ 

https://www.r-project.org/

### **Select download R**

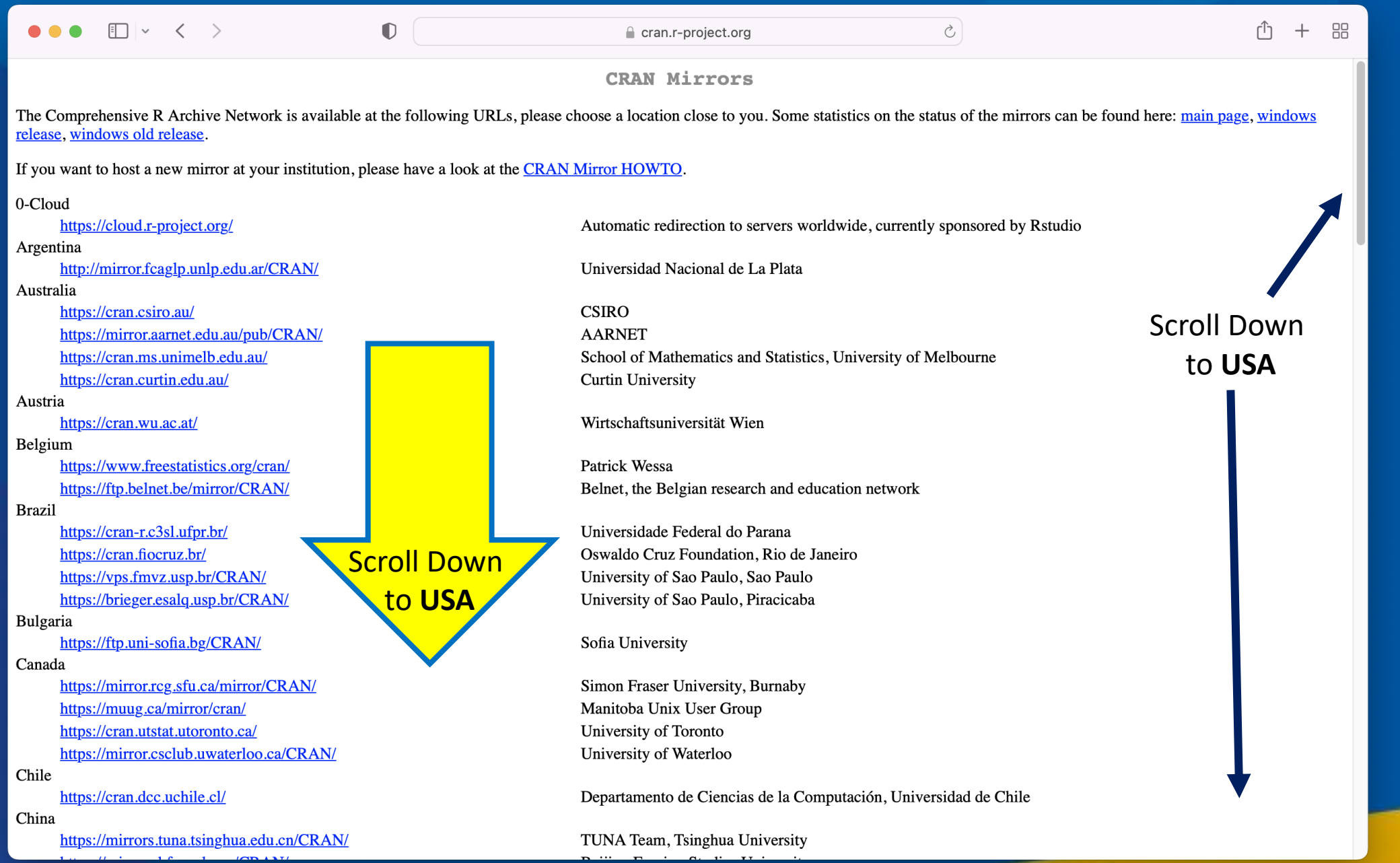

### $\bullet \bullet \bullet \quad \blacksquare \lor \quad \langle \quad \rangle$

#### cran.r-project.org

 $\circlearrowright$ 

 $+$ 

88

эраш https://ftp.cixug.es/CRAN/ Oficina de software libre (CIXUG) https://cran.rediris.es/ Spanish National Research Network, Madrid Sweden https://ftpmirror1.infania.net/mirror/CRAN/ **Infania Networks** https://ftp.acc.umu.se/mirror/CRAN/ Academic Computer Club, Umeå University Switzerland https://stat.ethz.ch/CRAN/ ETH Zürich Taiwan National Taiwan University, Taipei https://cran.csie.ntu.edu.tw/ Thailand http://mirrors.psu.ac.th/pub/cran/ Prince of Songkla University, Hatyai Turkey https://cran.pau.edu.tr/ Pamukkale University, Denizli https://cran.gedik.edu.tr/ **Istanbul Gedik University** https://cran.ncc.metu.edu.tr/ Middle East Technical University Northern Cyprus Campus, Mersin **UK** https://www.stats.bris.ac.uk/R/ University of Bristol https://cran.ma.imperial.ac.uk/ **Imperial College London USA** https://mirror.las.iastate.edu/CRAN/ Iowa State University, Ames, IA http://ftp.ussg.iu.edu/CRAN/ **Indiana University** Select one https://rweb.crmda.ku.edu/cran/ University of Kansas, Lawrence, KS https://repo.miserver.it.umich.edu/cran/ MBNI, University of Michigan, Ann Arbor, MI of the http://cran.wustl.edu/ Washington University, St. Louis, MO https://archive.linux.duke.edu/cran/ Duke University, Durham, NC mirror links Case Western Reserve University, Cleveland, OH https://cran.case.edu/ within the https://ftp.osuosl.org/pub/cran/ **Oregon State University** http://lib.stat.cmu.edu/R/CRAN/ Statlib, Carnegie Mellon University, Pittsburgh, PA USAhttps://cran.mirrors.hoobly.com/ Hoobly Classifieds, Pittsburgh, PA https://mirrors.nics.utk.edu/cran/ National Institute for Computational Sciences, Oak Ridge, TN https://cran.microsoft.com/ Revolution Analytics, Dallas, TX **United Arab Emirates** https://cran.nyuad.nyu.edu/ New York University in Abu Dhabi Uruguay https://espejito.fder.edu.uy/cran/ Facultad de Derecho, Universidad de la República

 $\bullet$ 

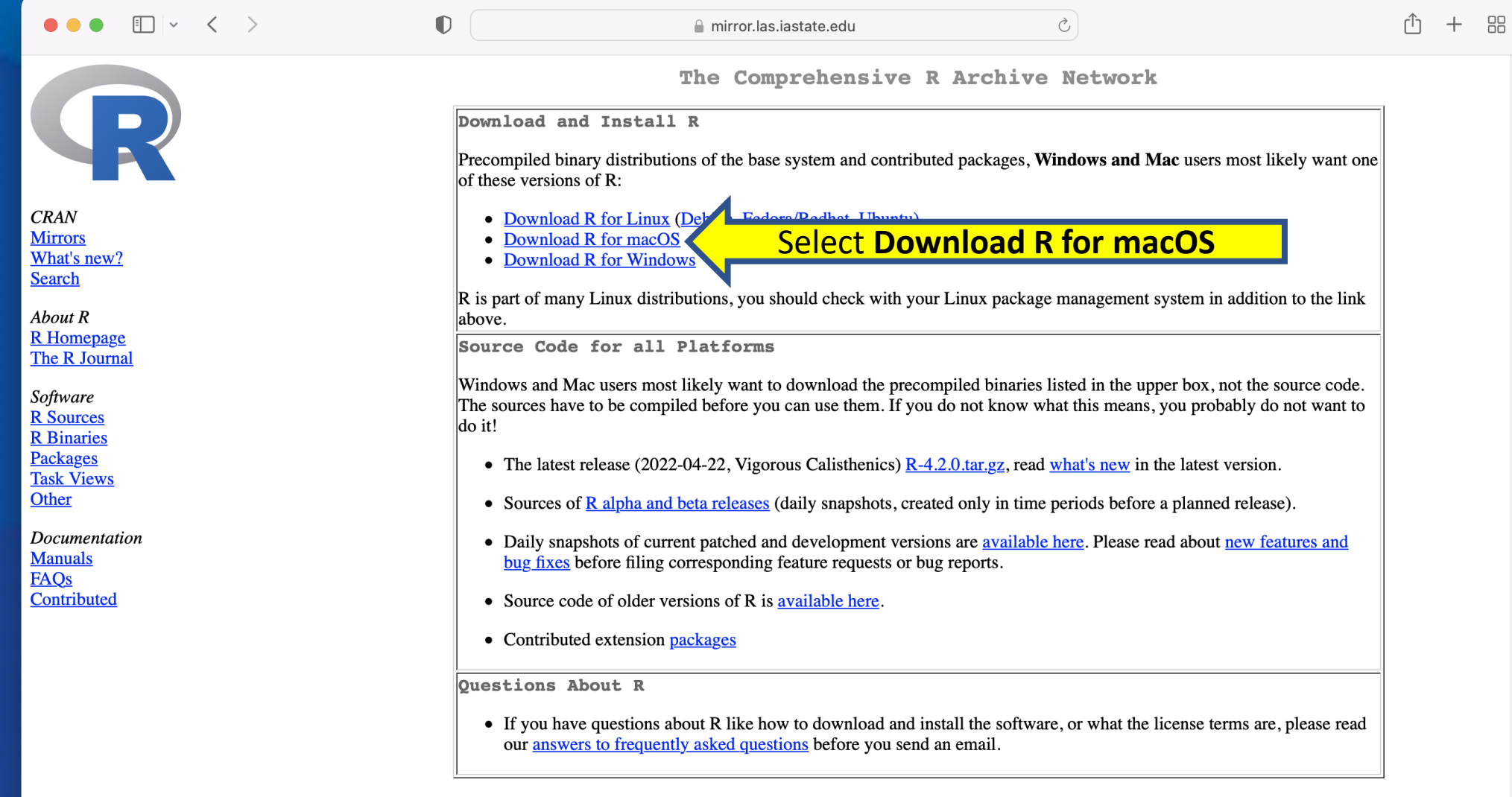

What are R and CRAN?

R is 'GNU S', a freely available language and environment for statistical computing and graphics which provides a wide variety of statistical and graphical techniques: linear and nonlinear modelling, statistical tests, tim information.

CRAN is a network of ftp and web servers around the world that store identical, up-to-date, versions of code and documentation for R. Please use the CRAN mirror peace to you to minimize petucal load

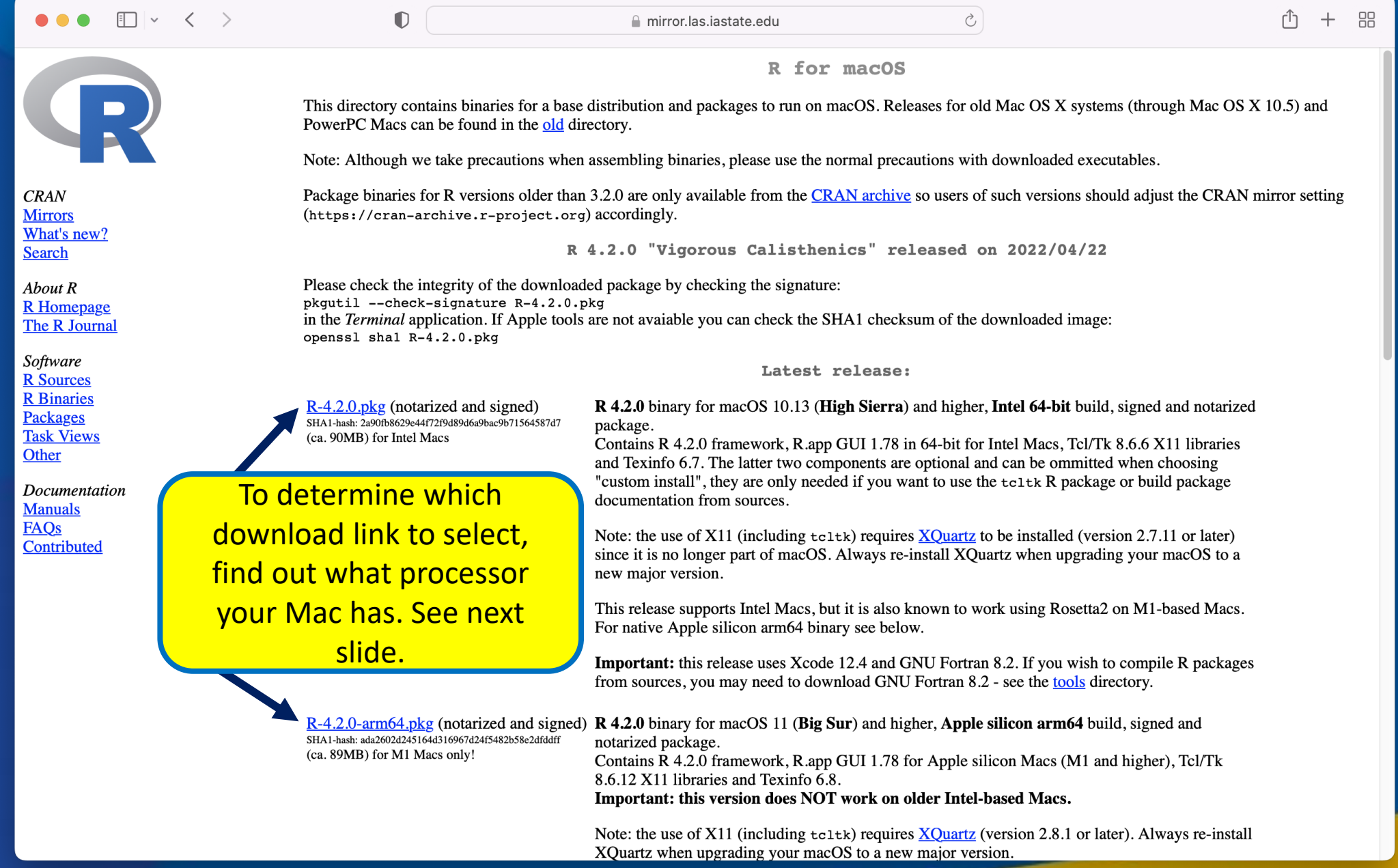

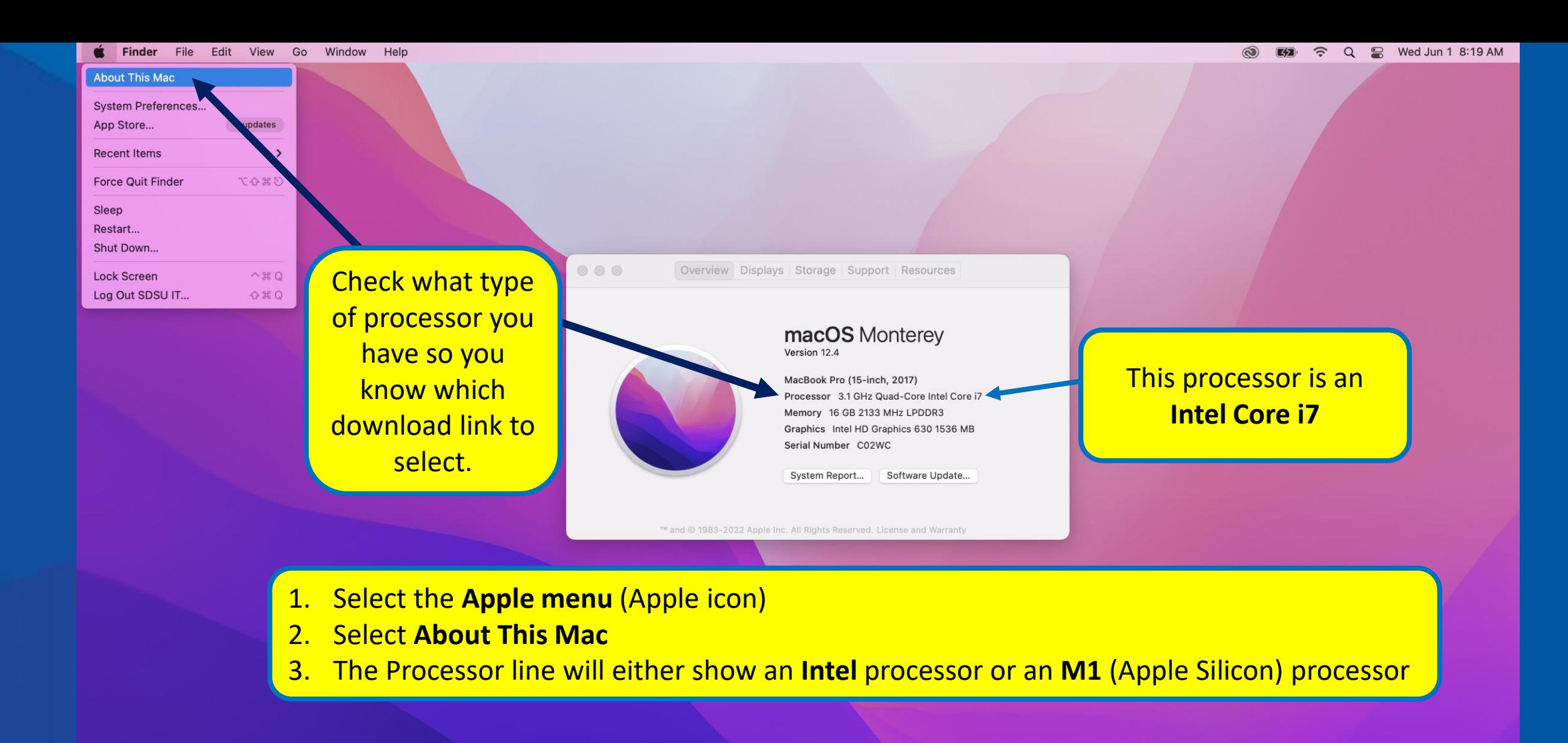

#### **NOCTOBEMPNA@QO** GE UHOOP

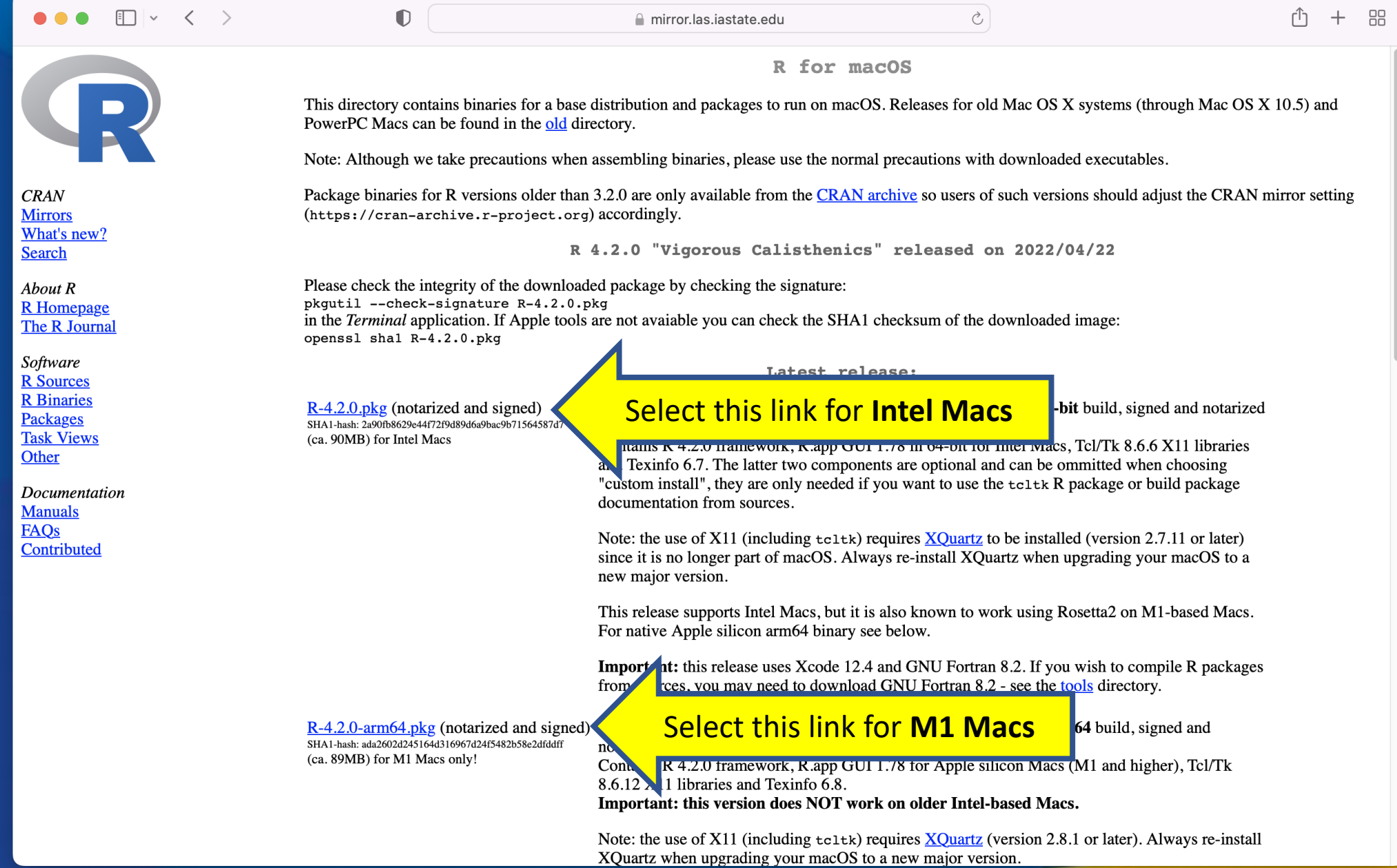

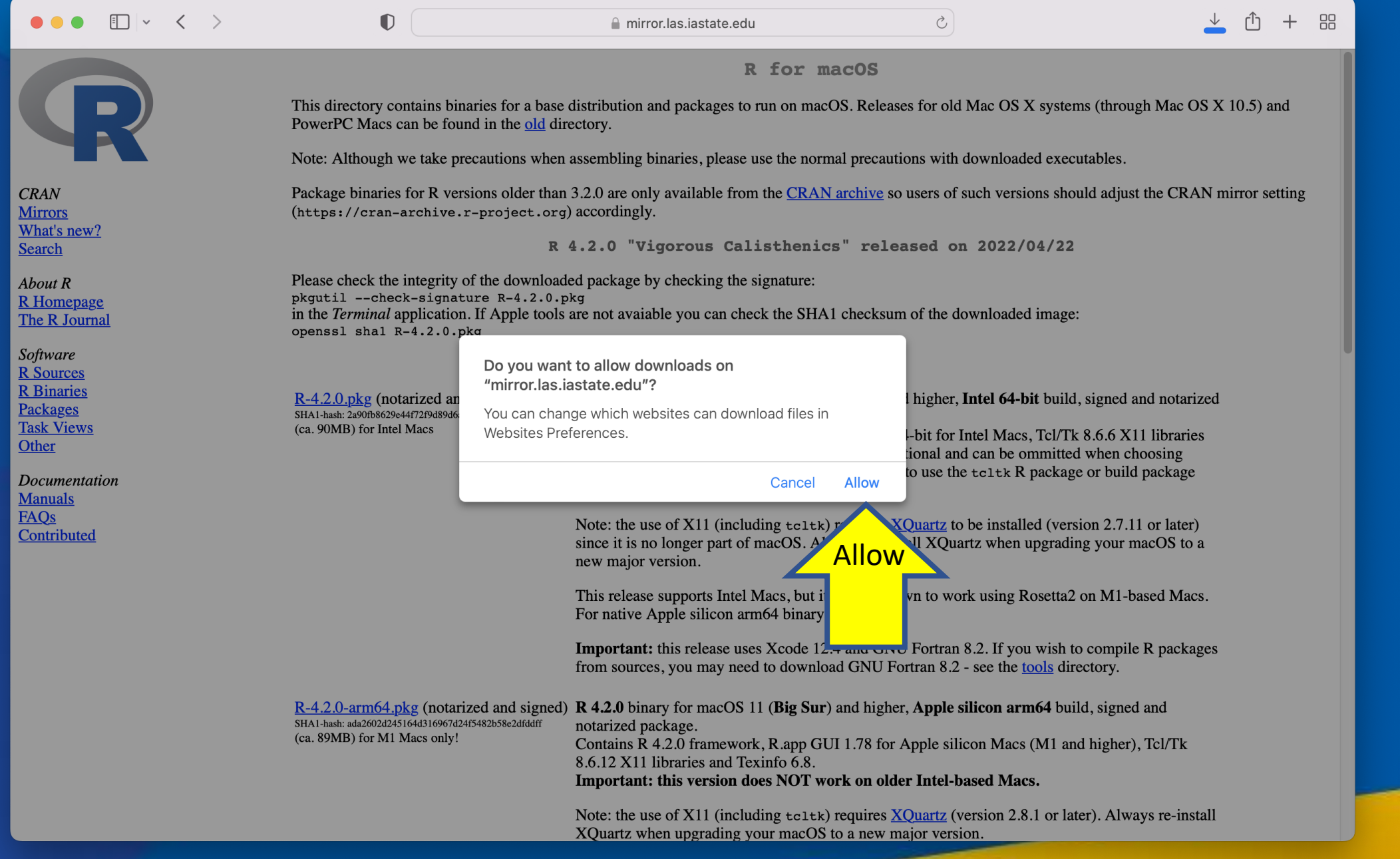

 $\sim$   $\blacksquare$ 

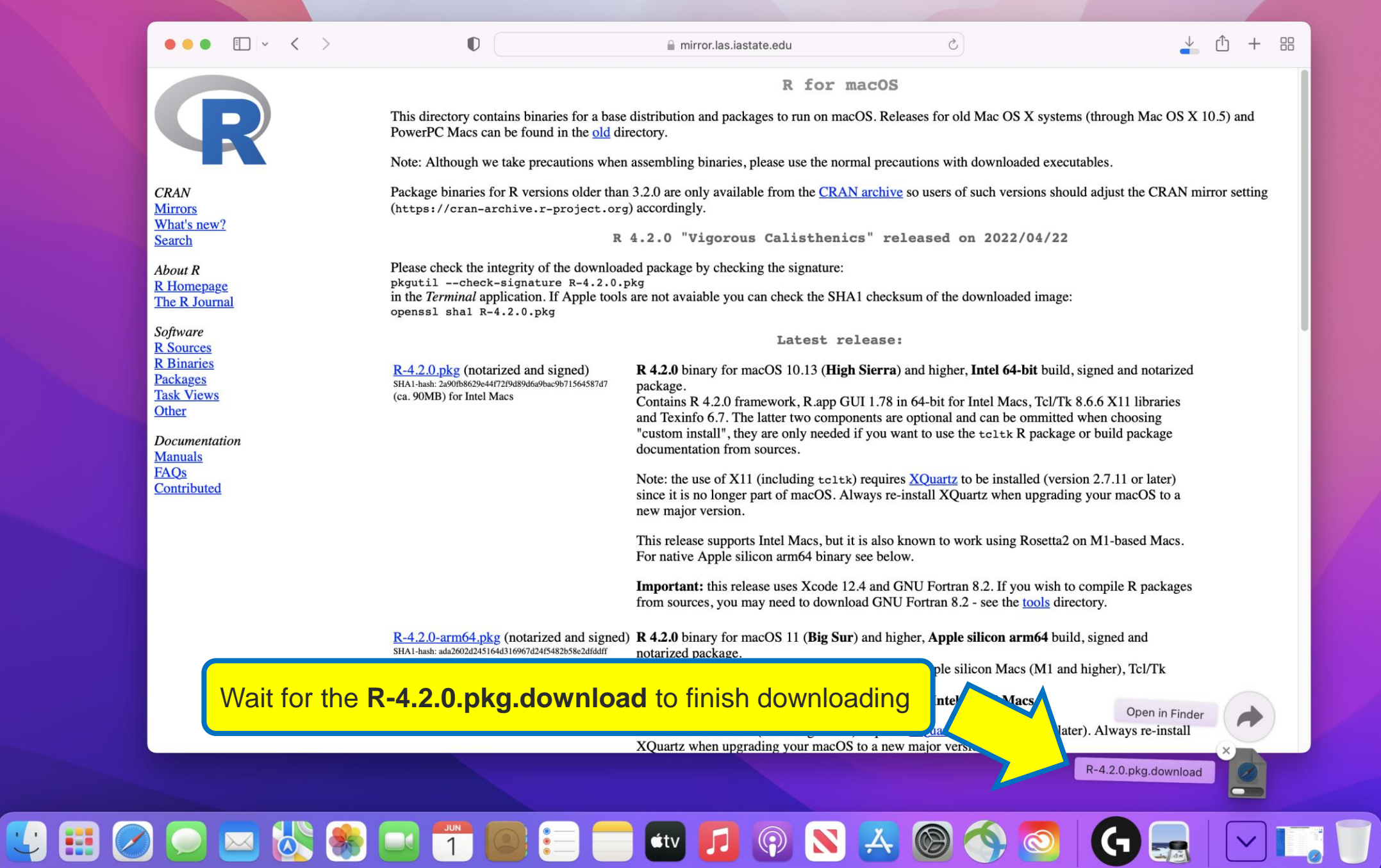

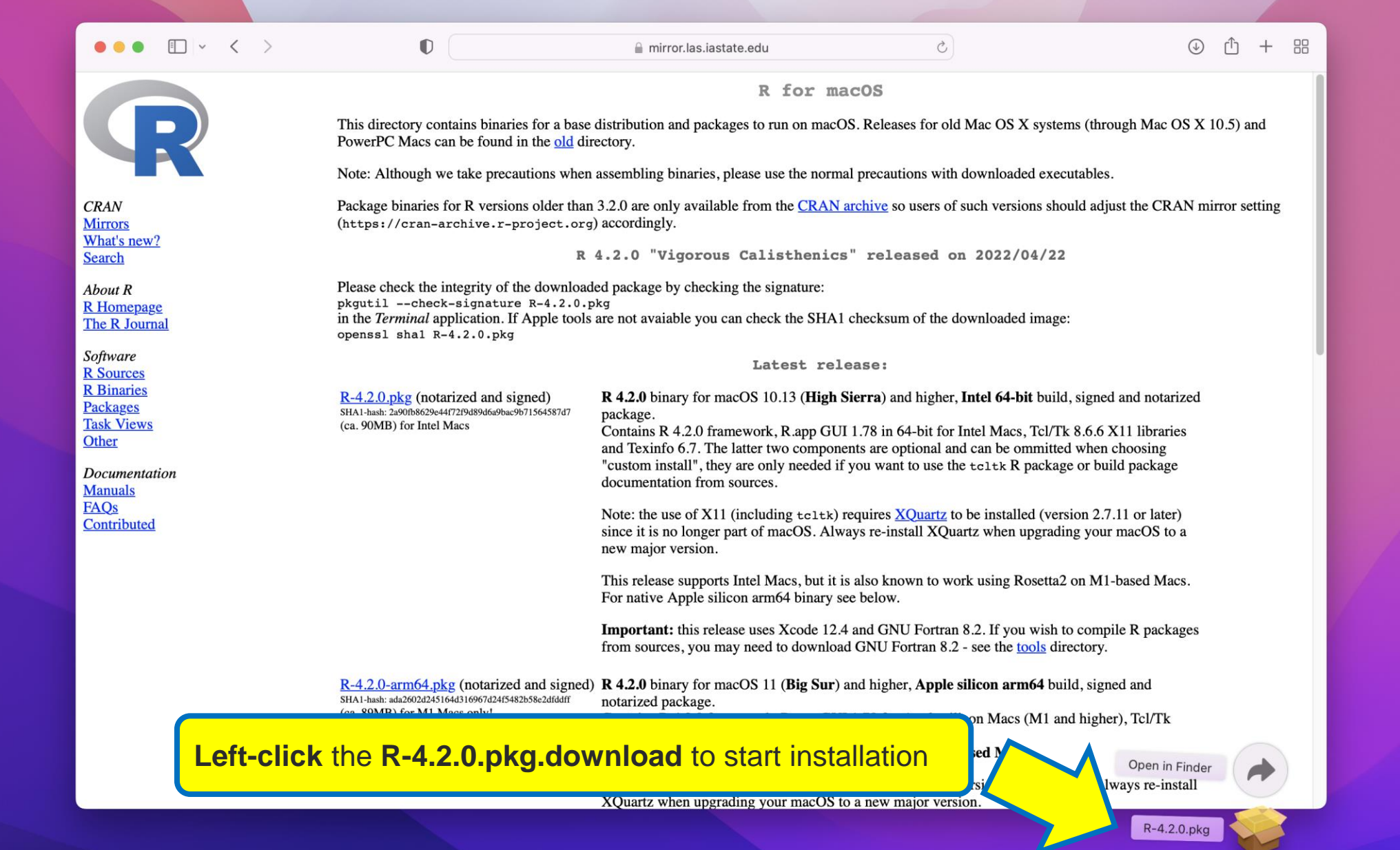

**UBOOD & 8 D T D B B & D B A @ 0 0 G & D T J 0** 

### $\bullet$   $\bullet$   $\circ$

 $\bullet$ 

 $\bullet$ 

**Introduction** 

Read Me

### Install R 4.2.0 for macOS

### Welcome to the R 4.2.0 for macOS Installer

This installer will guide you through the steps necessary to setup R 4.2.0 (Vigorous Calisthenics) for macOS 10.13 (High Sierra) or higher on your machine.

License **Destination Select**  $\bullet$ Installation Type  $\bullet$ Installation • Summary

Go Back

Continue

Continue

 $\Delta$ 

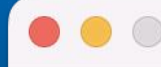

ø

Introduction

**Destination Select** 

Installation Type

Installation

Summary

**Read Me** 

License

### Important Information

### R 4.2.0

Version 4.2.0 (Vigorous Calisthenics) for macOS 10.13 (High Sierra) and higher

This multi-package contains following main components:

- R Framework 4.2.0
- $-$  R.app GUI 1.78
- Tcl/Tk 8.6.6 for X11 (optional, needed for the tcltk R package)

- Texinfo 5.2 (optional, needed to build documentation in R packages from sources)

### Requirements:

- macOS X 10.13 (High Sierra) or higher

Note: By default the installer upgrades previous High Sierra build of R if present. If you want to keep the previous version, use

pkgutil --forget org.R-project.R.fw.pkg

The Cocoa GUI called R.app will be installed by default in your

Print...

Save...

Go Back

Continue

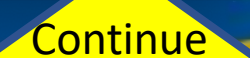

A

### **DOC**

 $\bullet$ 

Introduction

**Destination Select** 

Installation Type

Installation

Summary

**Read Me** 

License

### Install R 4.2.0 for macOS

### **Software License Agreement**

This software is distributed under the terms of the GNU GENERAL PUBLIC LICENSE Version 2, June 1991. The terms of this license are in a file called COPYING which you should have received with this software.

If you have not received a copy of this file, you can obtain one via WWW at http://www.gnu.org/copyleft/gpl.html, or by writing to:

The Free Software Foundation, Inc., 59 Temple Place - Suite 330, Boston, MA 02111-1307, USA.

A small number of files (the API header files and export files, listed in R HOME/COPYRIGHTS) are distributed under the LESSER GNU GENERAL PUBLIC LICENSE version 2.1. This can be obtained via WWW at http://www.gnu.org/copyleft/lgpl.html, or by writing to the address above

The above licenses govern distribution, not use.

`Share and Enjoy."

Print...

Save...

Go Back

Continue

Continue

A

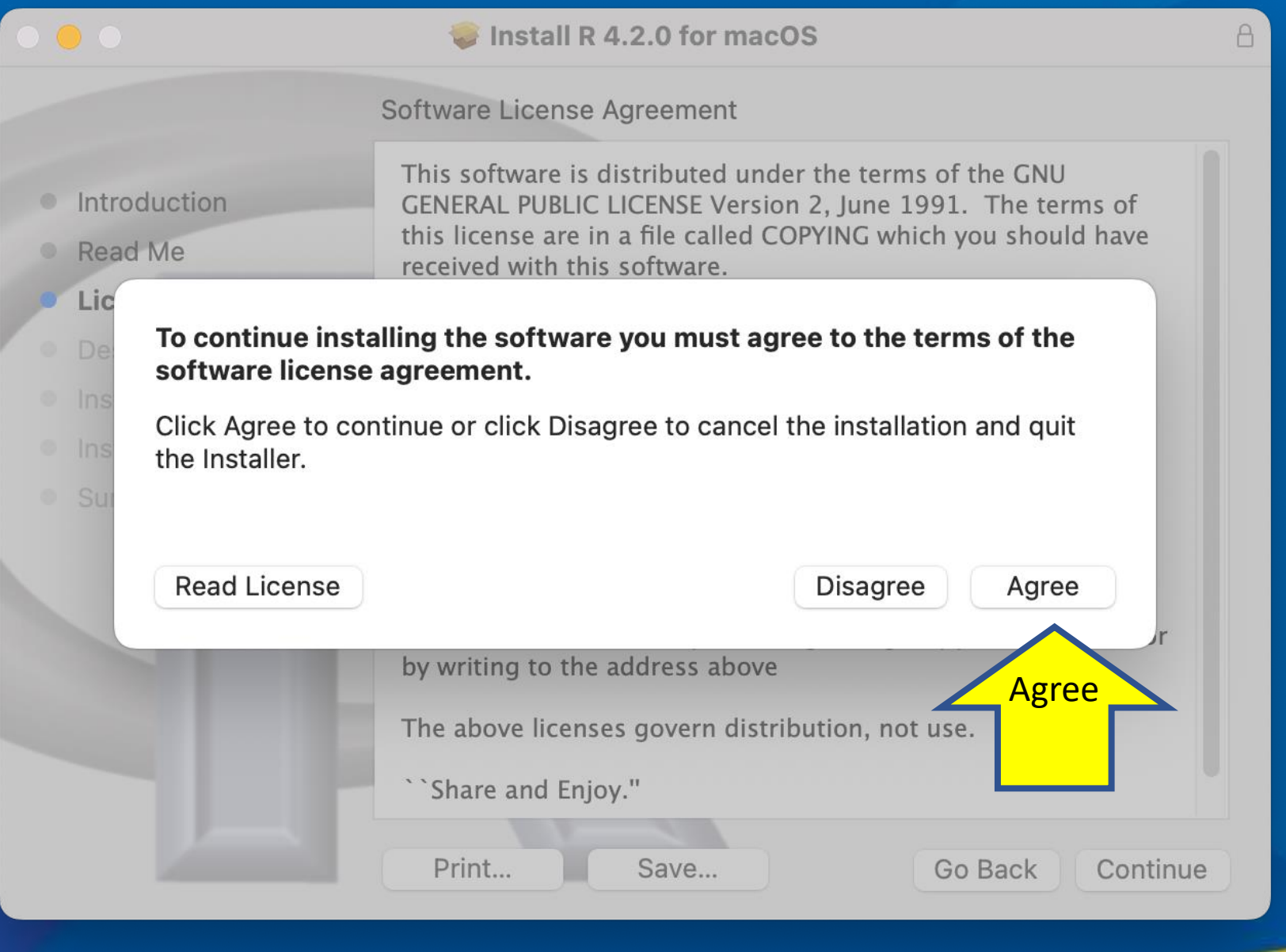

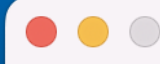

 $\bullet$ 

 $\bullet$ 

 $\bullet$ 

### Install R 4.2.0 for macOS

### Standard Install on "Macintosh HD"

Customize

This will take 179.2 MB of space on your computer.

Click Install to perform a standard installation of this software on the disk "Macintosh HD".

**Installation Type**  $\bullet$ 

**Destination Select** 

Introduction

Read Me

License

- Installation  $\bullet$
- Summary

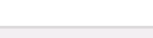

Go Back Install

Install

 $\Delta$ 

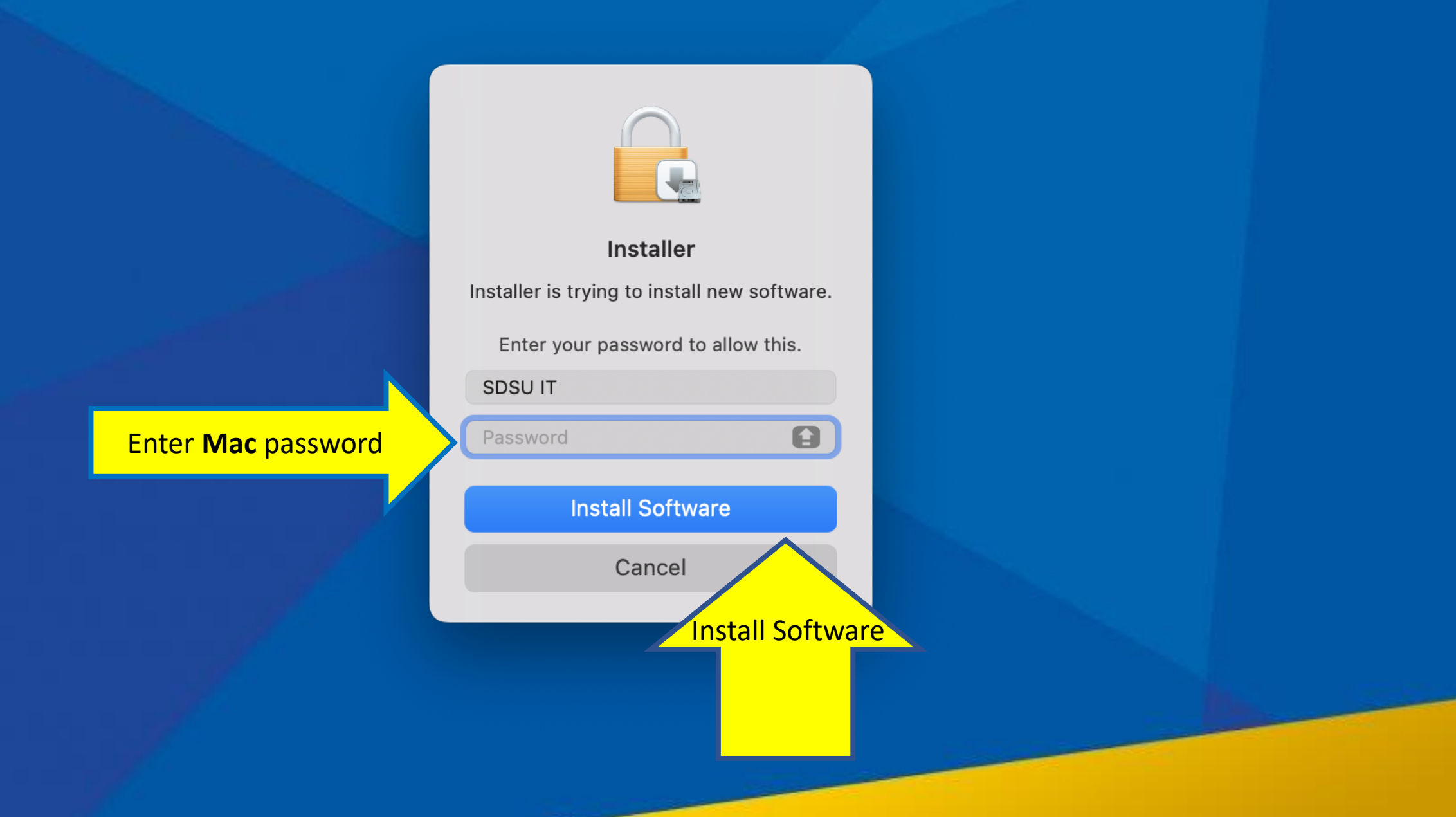

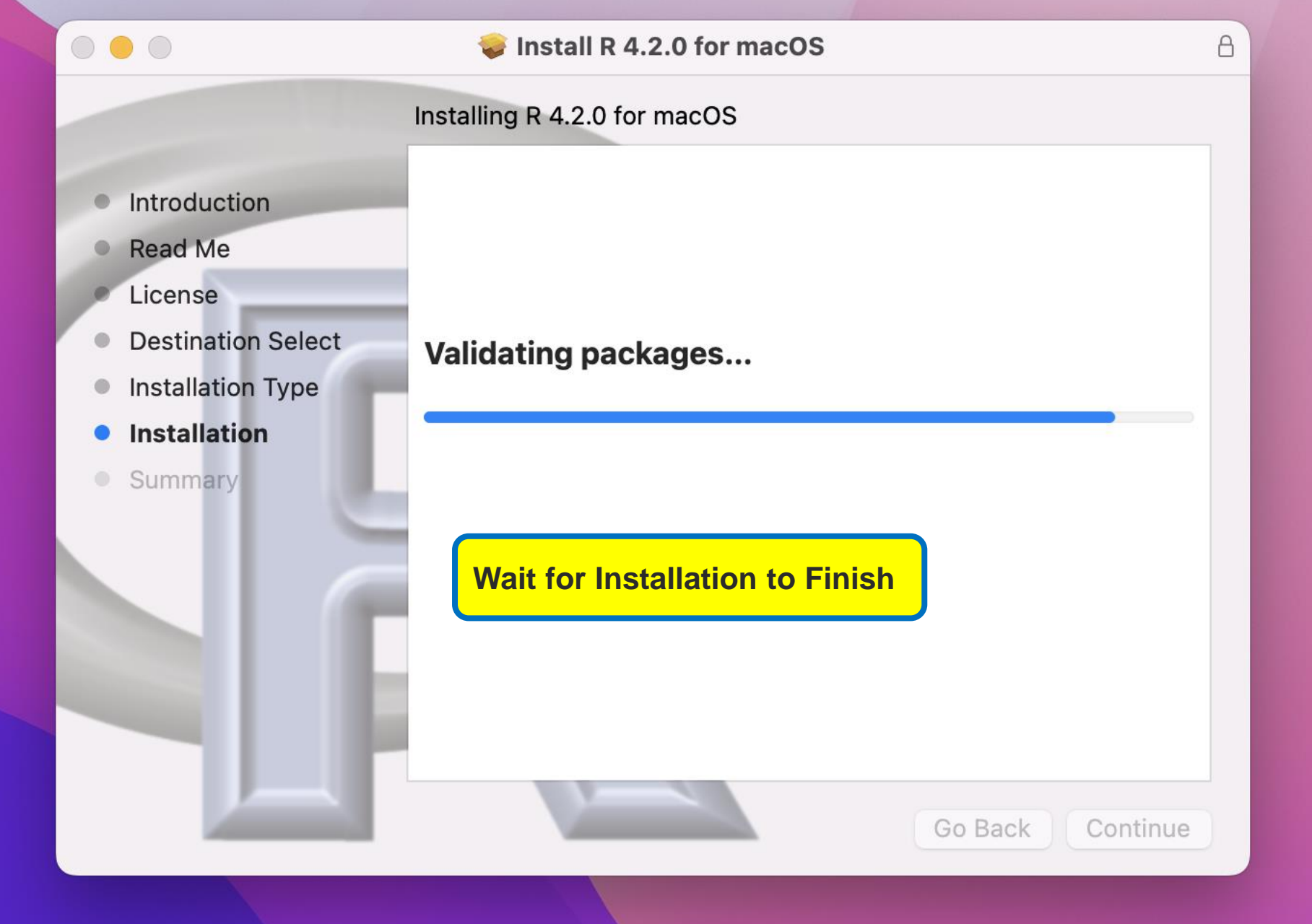

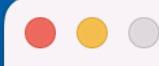

### Install R 4.2.0 for macOS

The installation was completed successfully.

- Introduction  $\bullet$
- **Read Me**  $\bullet$
- License
- **Destination Select**  $\bullet$
- Installation Type  $\bullet$
- Installation  $\bullet$
- **Summary**  $\bullet$

# The installation was successful.

The software was installed.

Go Back

**Close** 

Close

 $\Delta$ 

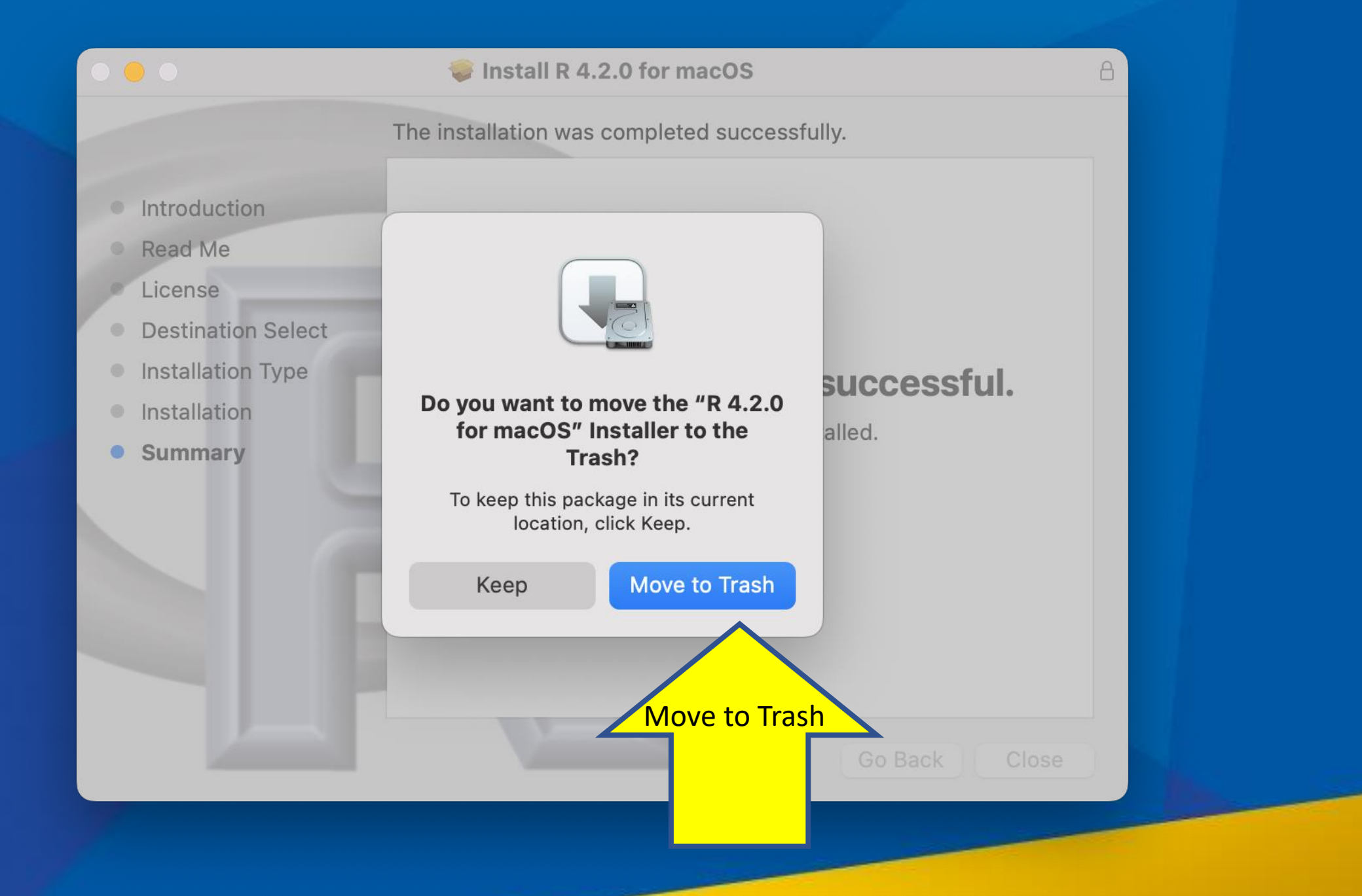

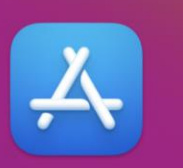

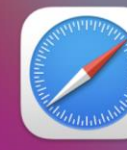

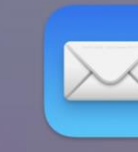

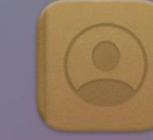

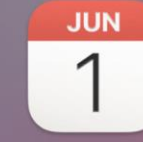

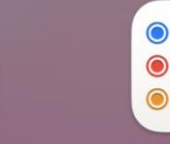

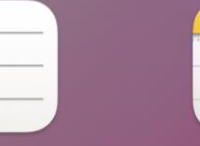

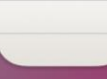

App Store

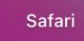

**Messages** 

Mail

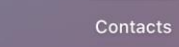

Calendar

 $\bullet$ Reminders

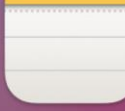

Notes

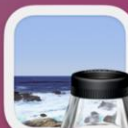

Preview

FaceTime

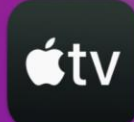

 $TV$ 

Maps

 $\overline{O}$ 

Find My

Photo Booth

**iMovie** 

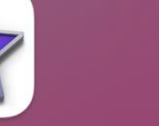

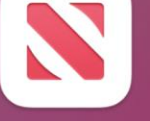

Photos

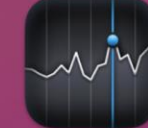

**Music** 

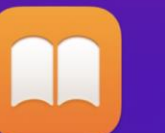

**Books** 

Other

Podcasts

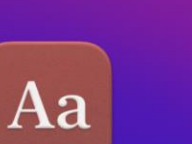

E:

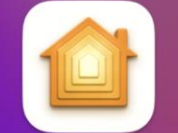

Home

**Voice Memos** 

Siri

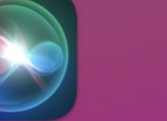

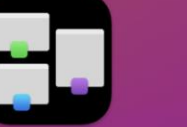

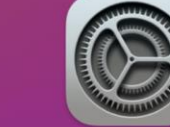

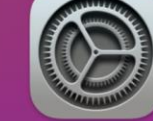

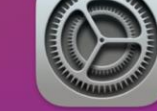

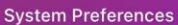

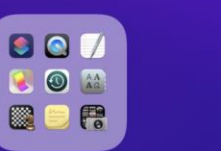

Install macOS Monterey

**Dictionary** 

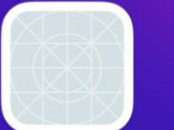

zOutlookPluginAgent

Calculator

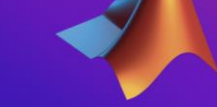

MATLAB\_R2022a

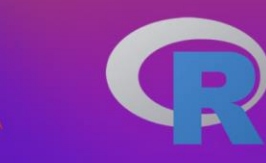

**Launch R from your Launchpad menu** 

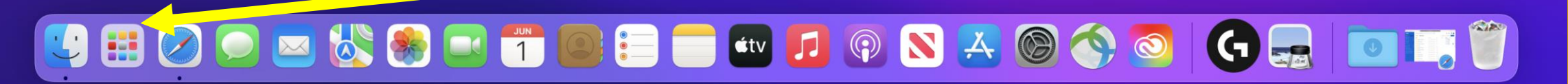

 $\bullet$   $\bullet$   $\bullet$ 

News

**Mission Control** 

**Stocks** 

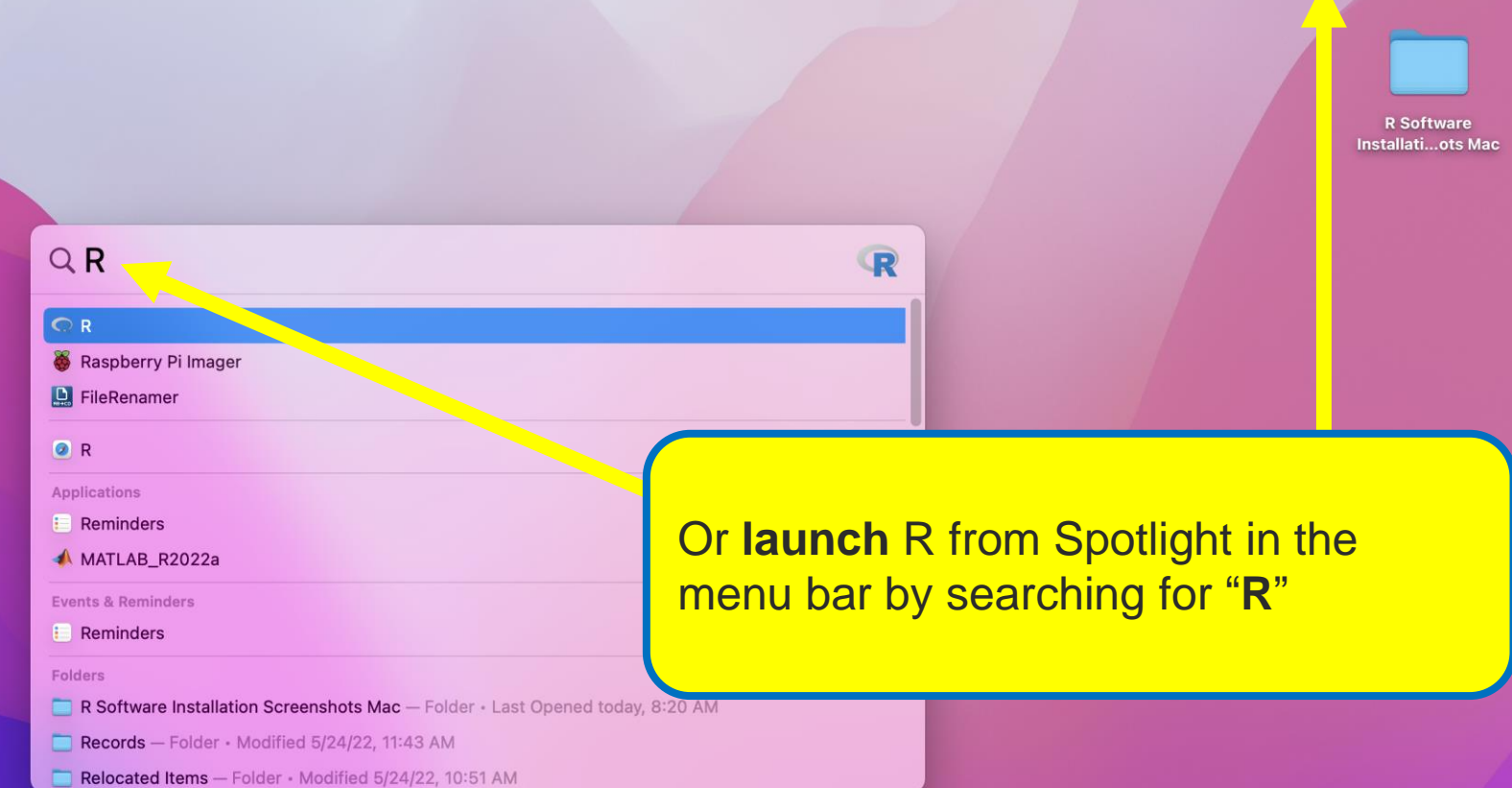

## UBOOD & 8 D T O B C W J Q S A @ 0 0 G G D T & 0